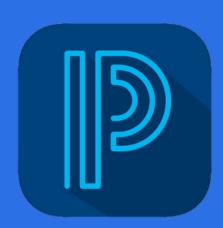

## POWERSCHOOL FOR STUDENTS

## Website:

https://pei.powerschool.
com/public/home.html

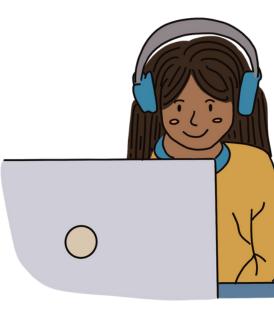

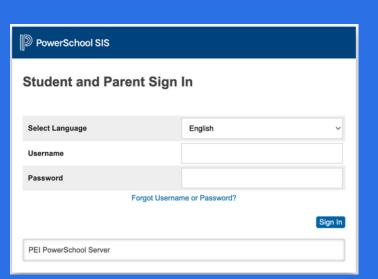

Username is your Google username (without the acloud part)

Your portal password is the same as your Google account.

District Code: CTZP

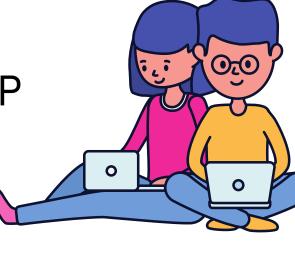

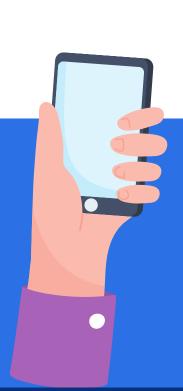

Students can use the PowerSchool app available for iOS and Android.

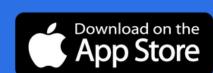

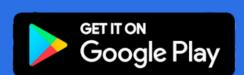

Notifications can also be enabled so that you are alerted when new information such as an absence is entered by the school.

t

Once logged into the app, select More — Account — Notifications.